#### CS 432 Fall 2018

Mike Lam, Professor

(AN UNMATCHED LEFT PARENTHESIS CREATES AN UNRESOLVED TENSION THAT WILL STAY WITH YOU ALL DAY.

https://xkcd.com/859/

# Bottom-Up (LR) Parsing

#### Compilation

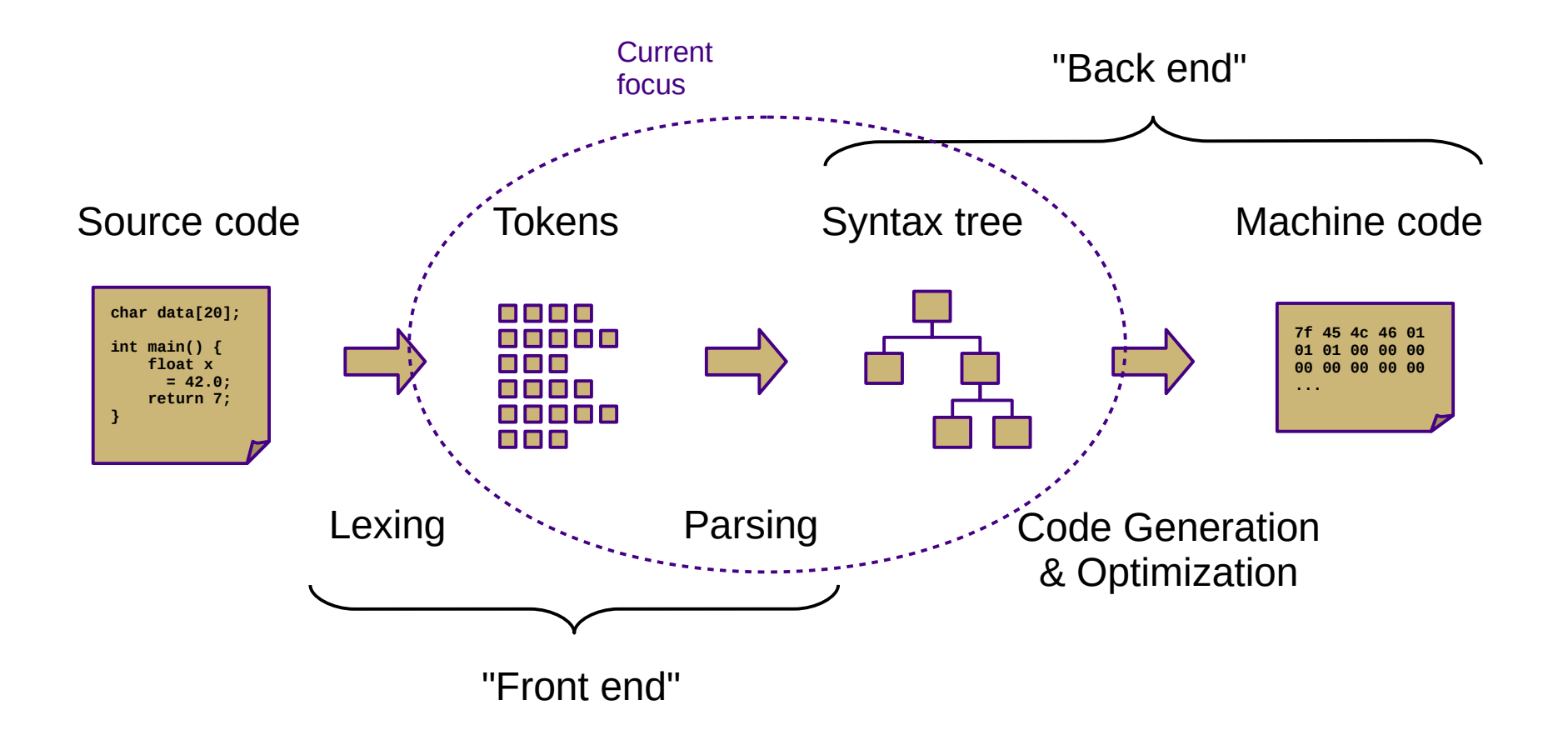

#### **Overview**

- Two general parsing approaches
	- Top-down: begin with start symbol (root of parse tree), and gradually expand non-terminals
	- Bottom-up: begin with terminals (leaves of parse tree), and gradually connect using non-terminals

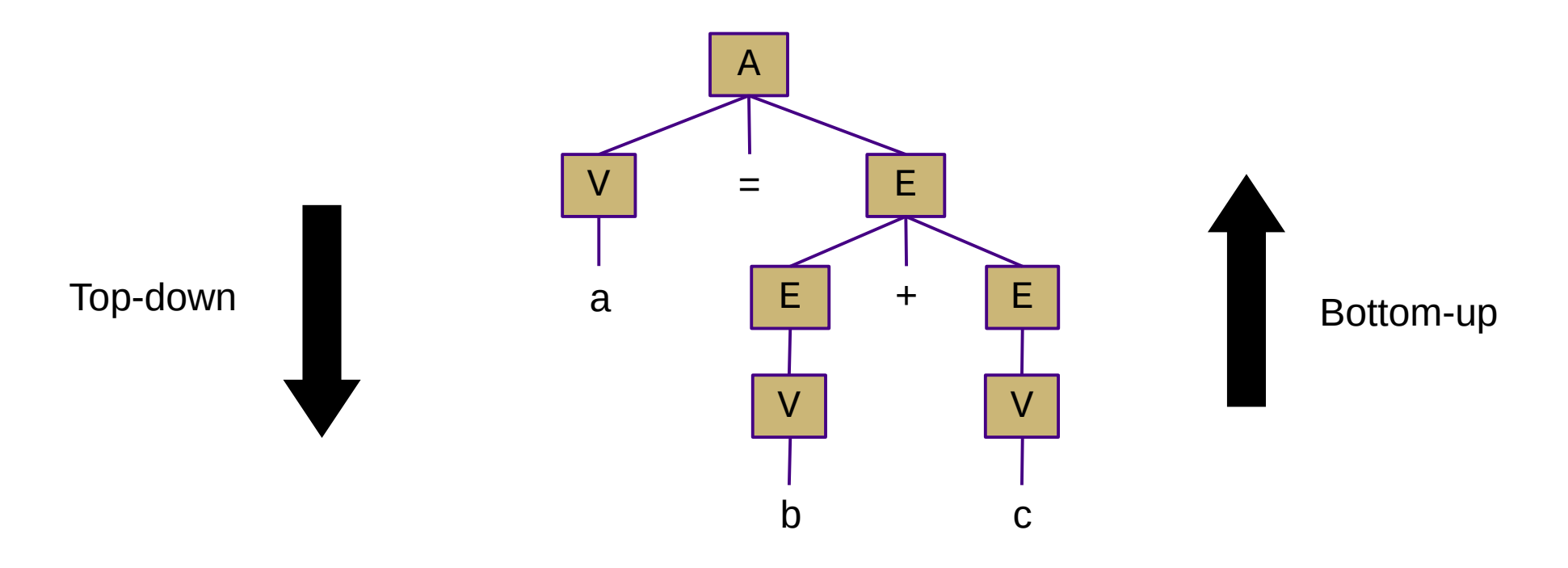

#### Shift-Reduce Parsing

- Top-down (LL) parsers
	- Left-to-right scan, Leftmost derivation
	- Recursive routines, one per non-terminal (*recursive descent*)
	- Implicit stack (system call stack)
	- Requires more restrictive grammars
	- Simpler to understand and possible to hand-code
- Bottom-up  $(LR)$  parsers
	- Left-to-right scan, (reverse) Rightmost derivation
	- "Shift"/push terminals and non-terminals onto a stack
	- "Reduce"/pop to replace *handles* with non-terminals
	- Less restrictive grammars
	- Harder to understand and nearly always auto-generated
	- Very efficient

#### Shift-Reduce Parsing

- - shift 'a'
- $\bullet$  a – reduce  $(V \rightarrow a)$
- V
	- $-$  shift '='
- $\bullet \vee =$ 
	- shift 'b'
- $\bullet \ \lor = \underline{b}$ 
	-
- $\bullet \vee = \vee$ 
	- reduce (E → V) accept
- $-$  reduce (V  $\rightarrow$  b)  $-$  reduce (V = E)  $\bullet \vee$  = E – shift '+'  $\bullet \vee$  = E + – shift 'c'  $\bullet \vee$  = E + c – reduce  $(V \rightarrow c)$  $\bullet \ \vee = \underline{E} + \underline{V}$ – reduce  $(E \rightarrow E + V)$  $\bullet$   $\underline{V} = \underline{E}$ • A
	- *(handles are underlined) shift = push, reduce = popN*

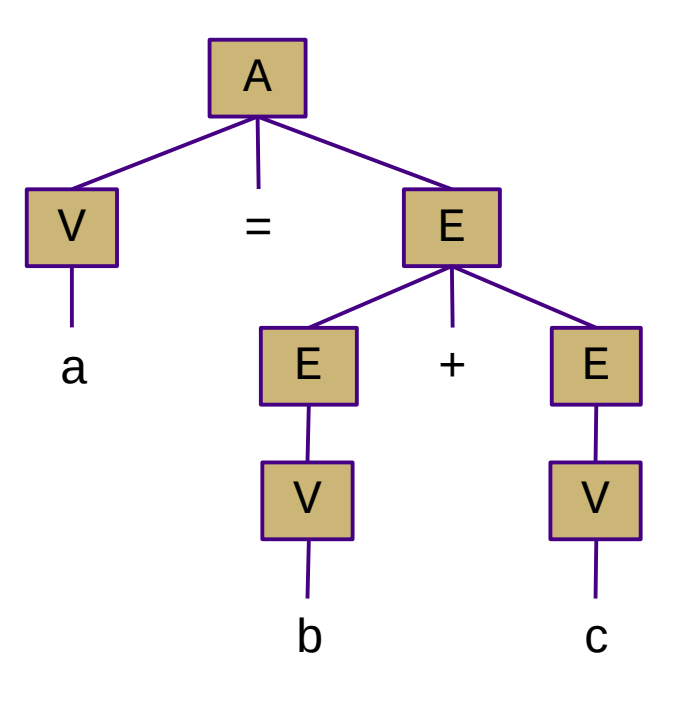

 $A \rightarrow V = E$  $E \rightarrow E + V$  | V  $V \rightarrow a$  | b | c

## LR Parsing

- Creating an LR parser (pushdown automaton)
	- Build item sets
		- An item uses a dot  $\left(\bullet\right)$  to represent parser status: "A  $\rightarrow$  a  $\bullet$  S b"
			- Dots on the left end: "possibilities"
			- Dots in the middle: "partially-complete"
			- Dots on the right end: "complete"
		- Item sets represent closures of parser states
		- Similar to NFA state collections in subset construction
	- Build **ACTION** / **GOTO** tables
		- Encodes stack and transition decisions (replaces  $\delta$  in FA)
		- **ACTION**(state, terminal) =  $\{ \textit{shift/push}, \textit{reduce/pop}, \textit{accept} \}$
		- **GOTO**(state, non-terminal) = state

## LR Parsing

- How much lookahead do we need?
	- Depends on how complicated the grammar is
	- LR(k) multiple lookaheads (not necessary)
	- **LR(1)** single lookahead (*our textbook covers this!*)
		- Very general and very powerful
	- LR(0) no lookahead
		- Severely restricted; most "interesting" grammars aren't LR(0)

## LR Parsing

- $\cdot$  LR(1) grammars and parsers
	- **Left-to-right** scan of the input string
	- **Rightmost** derivation
	- **1 symbol** of lookahead
	- Less restricted form of context-free grammar
		- Support for most language features
		- Efficient parsing

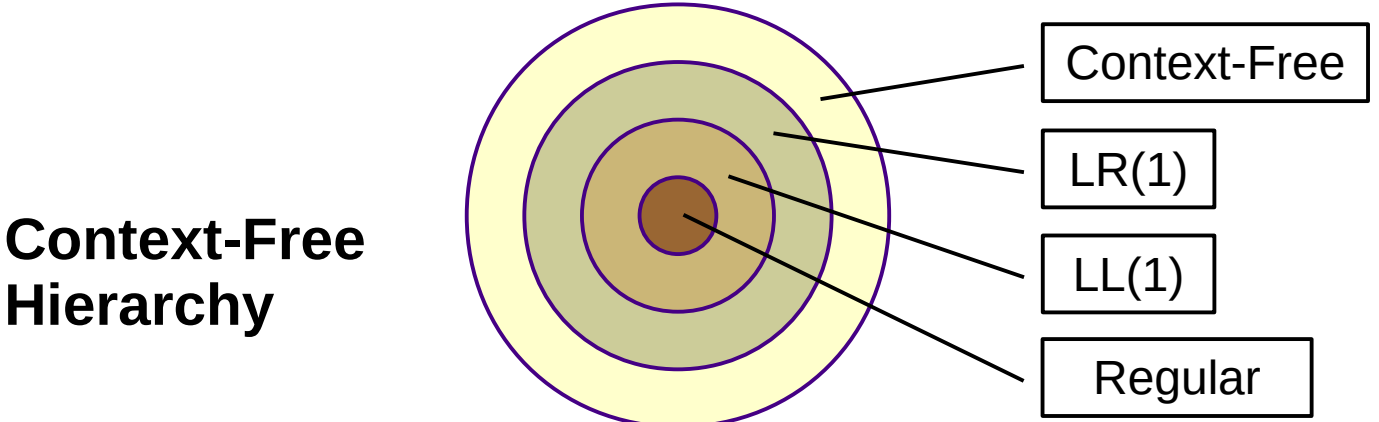

#### LR Parser Variants

- LR(1) single lookahead (*our textbook covers this!*)
	- Very general and very powerful
	- Lots of item sets; tedious to construct by hand
	- Overkill for most practical languages
- LALR(1) special case of LR(1) that merges some states
	- Less powerful, but easier to manage
- **SLR(1)** special case of LR(1) w/o explicit lookahead
	- Uses **FOLLOW** sets to disambiguate
	- Even less powerful, but much easier to understand
	- Slightly counterintuitive: all LR(1) languages have SLR(1) grammars
	- So SLR(1) is sufficiently general for our purposes
	- Use LR(0) item sets and generate SLR(1) ACTION/GOTO tables

# LR(0) Item Sets

#### • LR(0) item sets and automaton

- Start with an item representing "•S"
- Form new sets by "moving the dot"
- Take the closure to add more states if the dot lies to the left of a non-terminal
	- (Denoted here in blue)
- Convert to finite automaton for recognizing handles by adding transitions
	- Each set becomes a state
	- "Moving the dot" = state transition + stack push

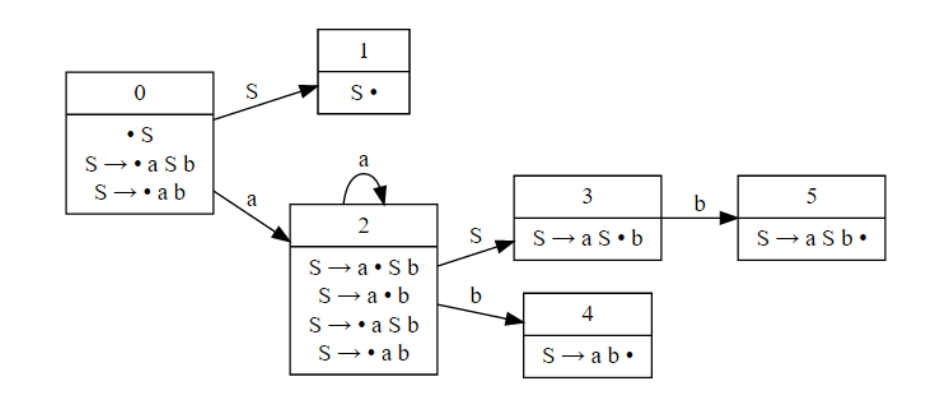

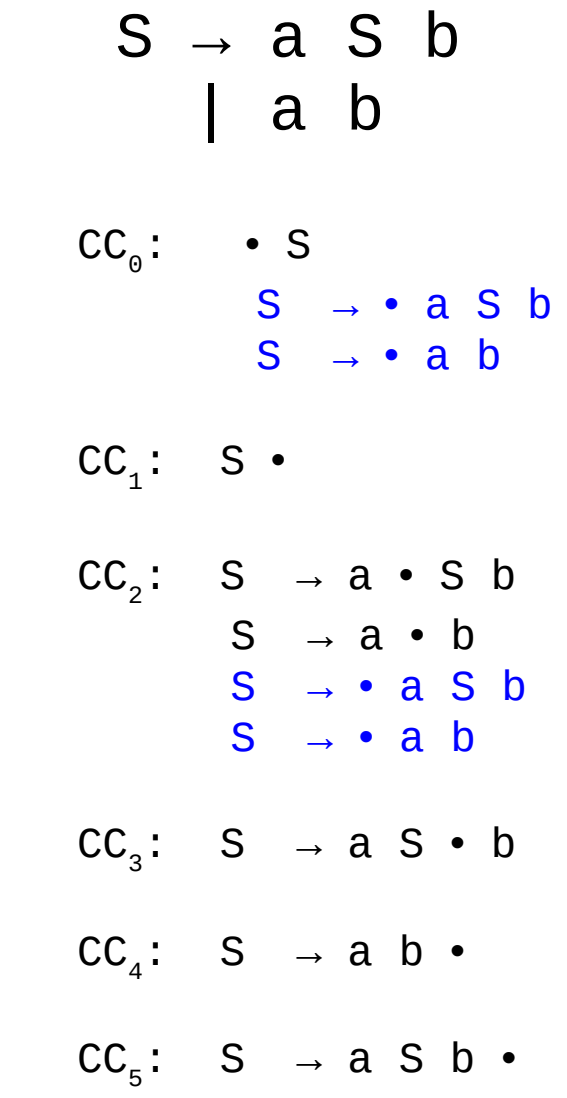

# SLR(1) Tables

- Create **ACTION** and **GOTO** tables
	- For each item set i
		- If an item matches **A → β c γ**
			- **ACTION**(i, c) = "shift" to corresponding item set ("move the dot")
		- If an item matches **A → β •**
			- **ACTION**(i, x) = "reduce A → β" for all x in **FOLLOW**(A) ("backtrack in FA")
		- If an item matches **A → β B γ**

– **GOTO**(i, B) = corresponding item set ("move the dot")

– **ACTION**(S', \$) = "accept"

## SLR(1) parsing

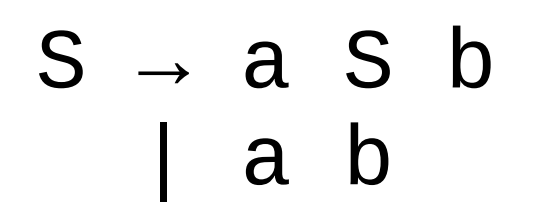

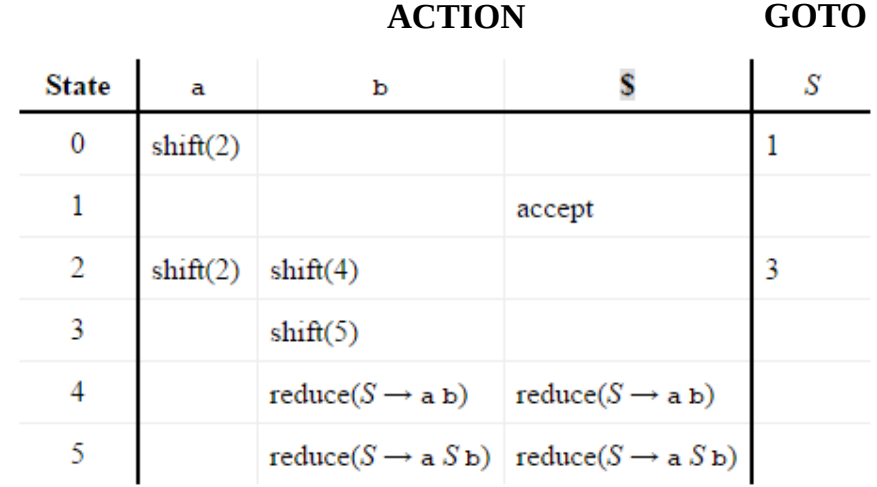

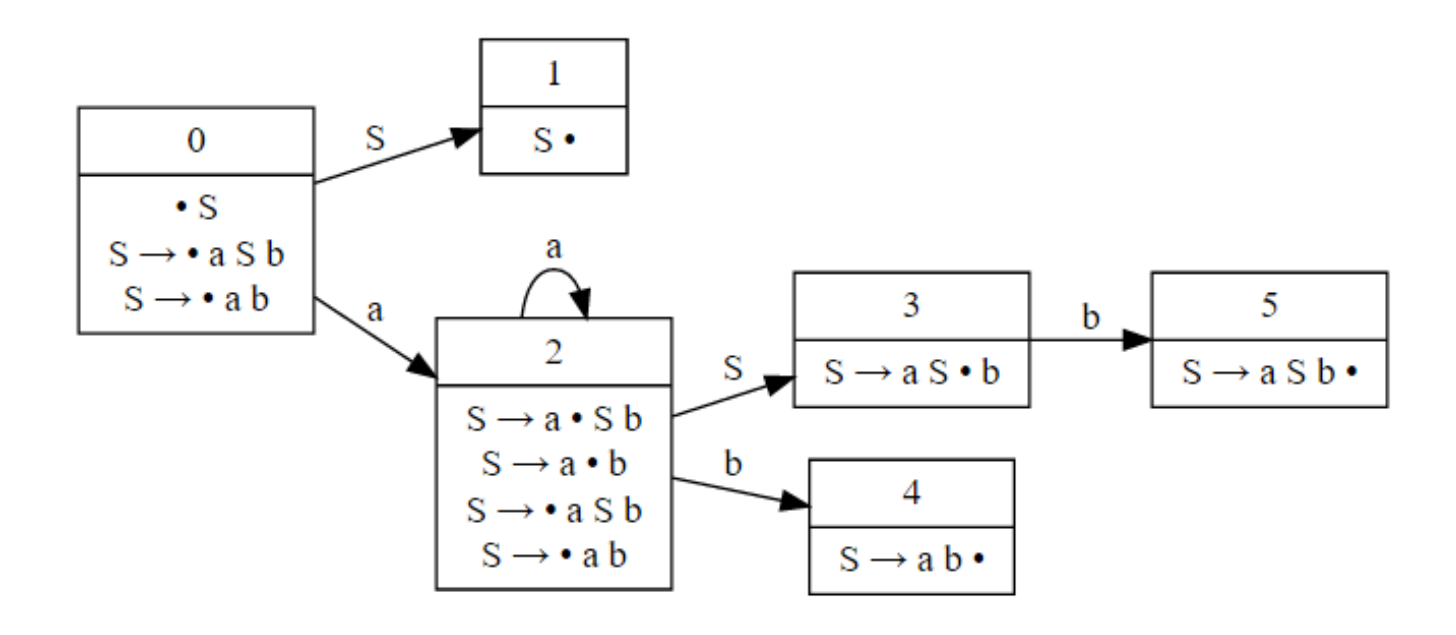

## LR(1) parsing

 $S \rightarrow a S b$ | a b

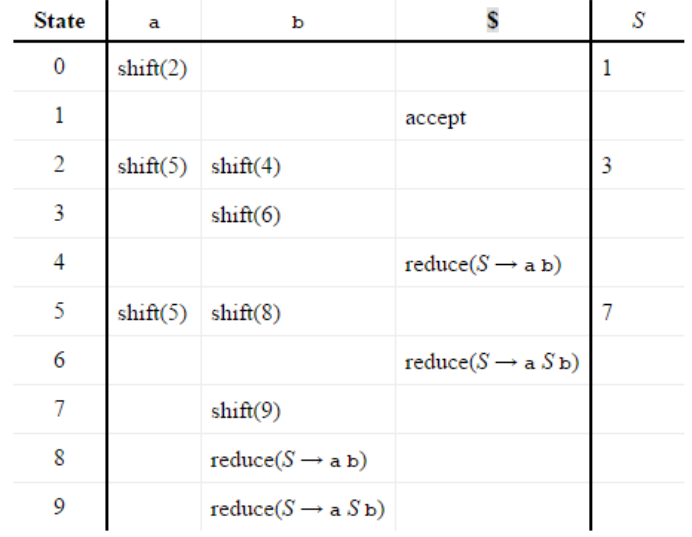

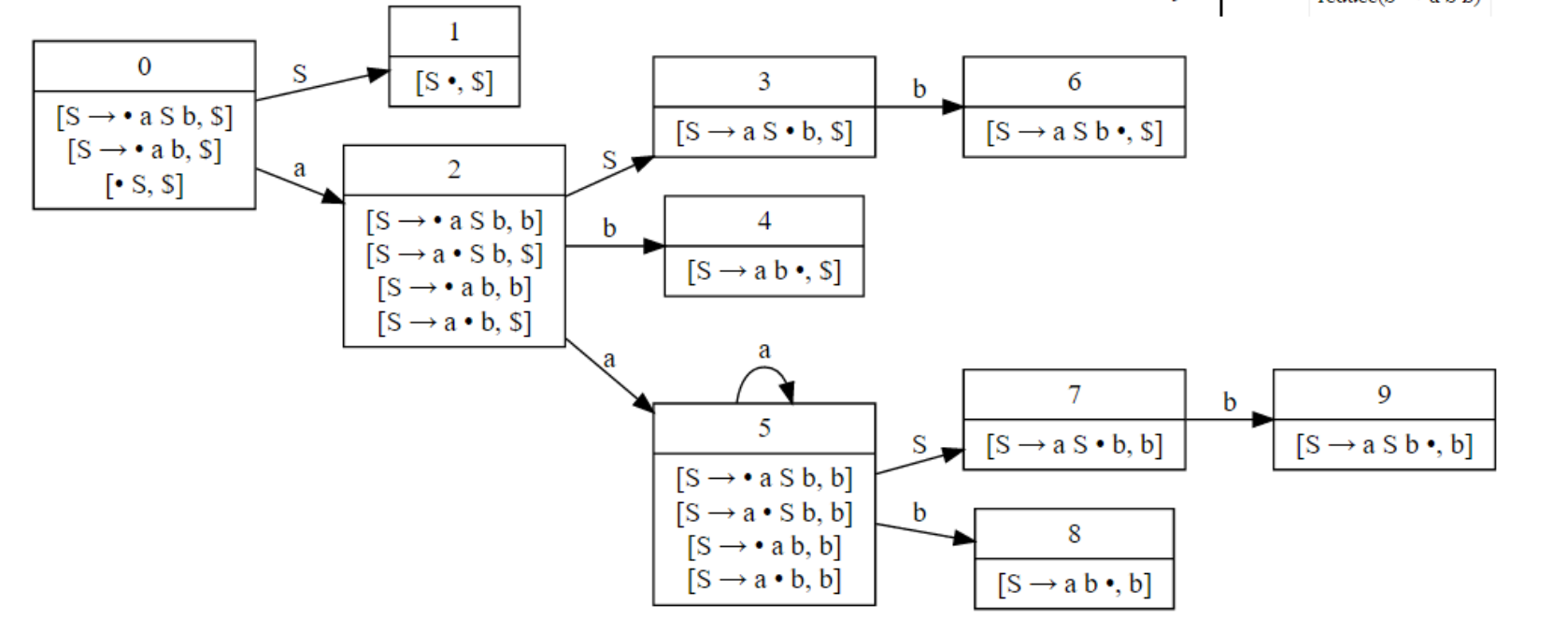

## LR Conflicts

- Shift/reduce
	- Can be resolved by always shifting or by grammar modification
- Reduce/reduce
	- Requires grammar modification to fix

$$
A \rightarrow V = E
$$
  
\n
$$
E \rightarrow E + V
$$
  
\n
$$
E \rightarrow V
$$
  
\n
$$
V \rightarrow a | b | c
$$

*Shift/reduce conflict in LR(0)*

**Observation: none of these languages are LL(1) either!**

 $A \rightarrow x A x$  $A \rightarrow$ 

*Shift/reduce conflict (all LR)*

 $A \rightarrow B \mid C$  $B \rightarrow x$  $C \rightarrow x$ 

*Reduce/reduce conflict (all LR)*